# PROCOM

**Process Simulation Software for Compound Semiconductor by MOCVD** 

# **What is PROCOM**

PROCOM (PROcesses of COMpounds) is a 2/3-dimensional process simulation software package for compound semiconductor growth by Metal-Organic Chemical Vapor Deposition (MOCVD). Given the deposition reactor geometry, chemical species and growth condition parameters, PROCOM predicts the semiconductor film growth rate, composition, thickness uniformity, dopant incorporation and defect distribution based on detailed chemical kinetics and mass/heat transfer models. Due to the complexity of the chemical and transports mechanisms involved in MOCVD, theories and predictions of MOCVD growth have been difficult and device manufacturers traditionally rely heavily on experimental approach. Most manufacturers have their own secret recipes of MOCVD growth while improvement in growth procedures is achieved at high cost by means of trial-and-error. PROCOM can help shorten such an improvement cycle and reduce overall manufacturing cost. PROCOM is intended for two types of end-users: 1) MOCVD growers wishing to develop new growth procedures or improve their existing deposition process parameters; 2) MOCVD equipment manufacturer wishing to improve reactor design.

# **Applications**

The PROCOM software is a general purpose MOCVD reactor simulator and does not have any limits on the type of reactor geometry/design or the number of chemical species involved in a deposition process. However, emphasis and demo examples are mostly in the area of compound semiconductor thin films with

# **APPLICATIONS**

Compound semiconductor thin films

Laser diode(LD) Light-emitting diode(LD)

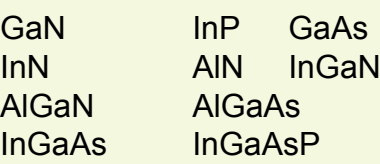

*and more ternaries & quaternaries...*

application in electronic and optoelectronic devices such as laser diode (LD) and light-emitting diodes (LED).

#### **Physical Models and Advanced Features**

In an arbitrary two-dimensional (2D) cross section or a full 3-dimensional description of the MOCVD reactor, finite element method is used to solve a number partial differential equations governing the chemical and physical processes. The following advanced models and features are implemented in the PROCOM.

# **Physical Models & Advanced Features**

Chemical kinetics models. Mass transport/conservation equations. Navier-Stokes fluid dynamic equations. Heat transfer equation. Complete chemical species library.  $\blacksquare$ Transient and steady state simulations.

# **Capabilities**

Convenient graphic user interface (GUI) may be used to setup and input MOCVD deposition parameters and to view simulation results. PROCOM offers the following input capabilities.

SimuProcom graphic user interface (GUI) program is used as a general control panel to drive different components of PROCOM. It activates a set of tools (the WIZARD) to offer online help with available commands and to reduce the amount of typing needed. ChemEditor is a new graphic user interface (GUI) program used to create and maintain the chemical reaction models involed in a reactor.

GeoEditor is a GUI program used to define arbitrary reactor geometry. Any number of gas inlet/outlet may be defined within this GUI.

A large selection of output variables may be generated by PROCOM. These include the following.

Chemical species distribution in 2/3 D may be produced for both gas and surface species.

Gas chemical reaction rates distribution in 2/3 D.

Flow velocity distribution in 2/3 D.

Temperature distribution in 2/3 D.

Film deposition rate as a function of position in the 2/3D model. Deposition rate as a function of temperature in the quick analysis of level 1 (well-mixed model) may be used to determine the optimal growth temperature.

Film composition as a function of position (uniformity analysis). Dopant and/or other impurities distribution may also be simulated. The 2/3D data may be viewed by a graphic user interface program called CrosslightView to generate color images in 2/3 dimensions or by a public domain graphic software called GNUPLOT.

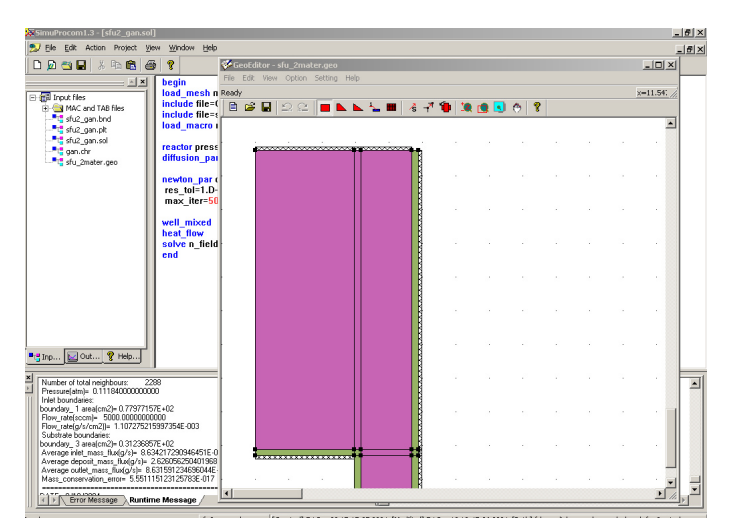

*User friendly GUI environment SimuProcom.*

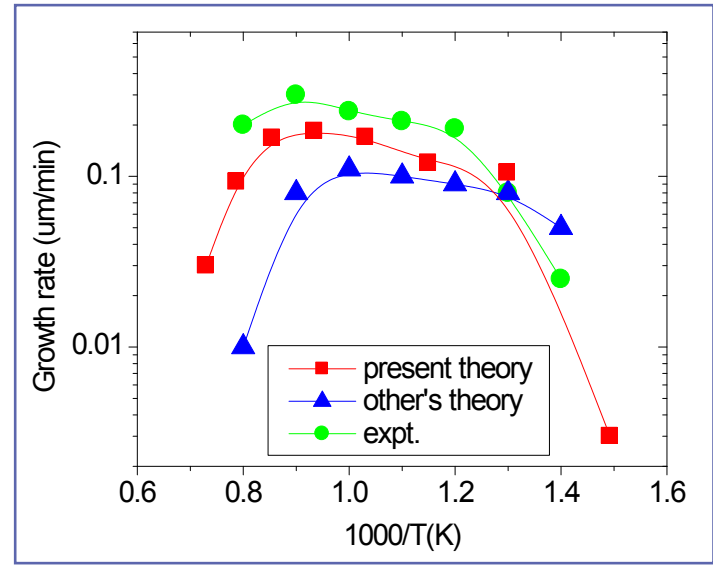

*Growth rate versus temperature*

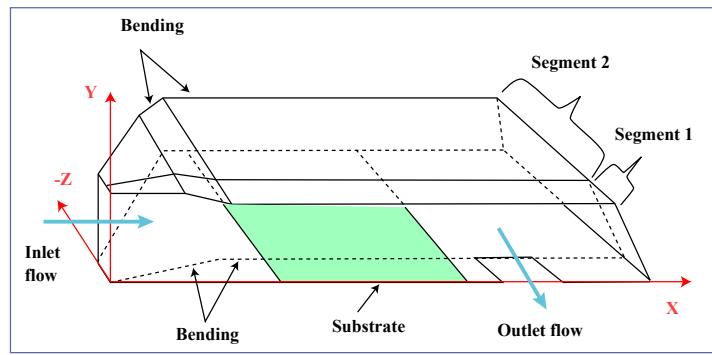

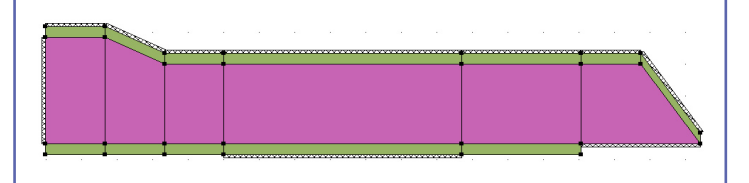

*Geometry of horizontal reactor*

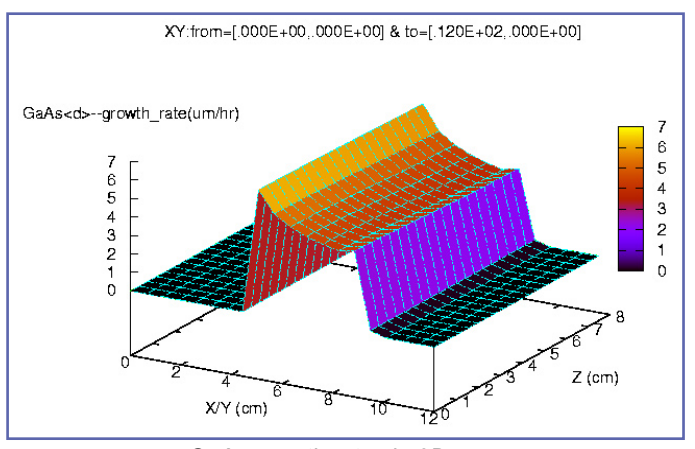

*GaAs growth rates in 3D*

*Reactor model in 3D, only half of it is shown because of symmetry of the reactor*

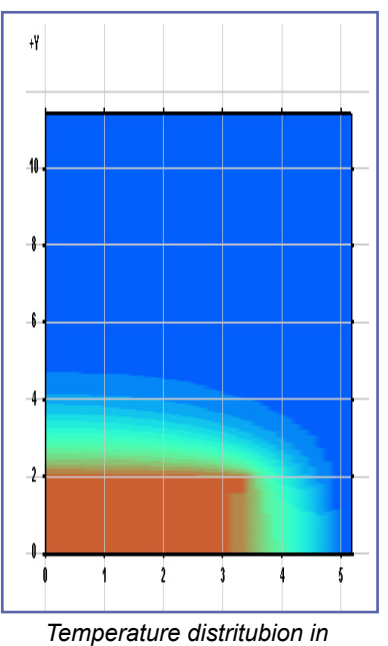

*vertical reactor*

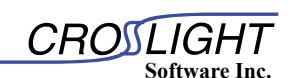

# **CANADA Head Office**

121-3989 Henning Drive, Burnaby, BC, V5C 6P8 Canada Phone: (604) 320-1704 Fax: (604) 320-1734

Japan Office : info@crosslight.jp

Europian Contact : info@crosslight.com<br>Taiwan Contact : grandti@ms9.hinet.n grandti@ms9.hinet.net Korean Contact : cmstech@cms-tech.co.kr

URL: http://www.crosslight.com *e-mail*: info@crosslight.com